## **Model gradacji owadów:** *Choristoneura fumiferana*

## *[Grzegorz Knor](http://gknor.keep.pl/)*

Gradacją w leśnictwie nazywa się wystąpienie dużej liczby owadów w danym sezonie. Celem modelu jest zbadanie warunków pojawienia się gradacji. Model rozwoju szkodnika drzew iglastych (głównie jodły balsamicznej) z gatunku Choristoneura fumiferana (Clemens) – larwy motyla z rodziny zwójkowatych zaproponowany w 1978 roku przez D. Ludwiga. Równanie opisujące populację szkodników wygląda następująco:

$$
\frac{dN}{dt} = r_B \left( 1 - \frac{N}{K_B} \right) - p(N)
$$

gdzie:

*N* – populacja szkodników

*rB* – współczynnik rozrodczości

*KB* – pojemność środowiska związana z ilością igieł na drzewach, czyli pożywienia dla owadów

*p(N)* – funkcja opisująca drapieżnictwo ze strony ptaków, dla których owady te są pożywieniem, funkcją *p(N)* definiujemy następująco:

$$
p(N) = \frac{B N^2}{A^2 + N^2}
$$

parametry *A* i *B* określają drapieżnictwo.

Typowy przedstawiciel gatunku Choristoneura fumiferana wygląda tak na na ilustracji poniżej:

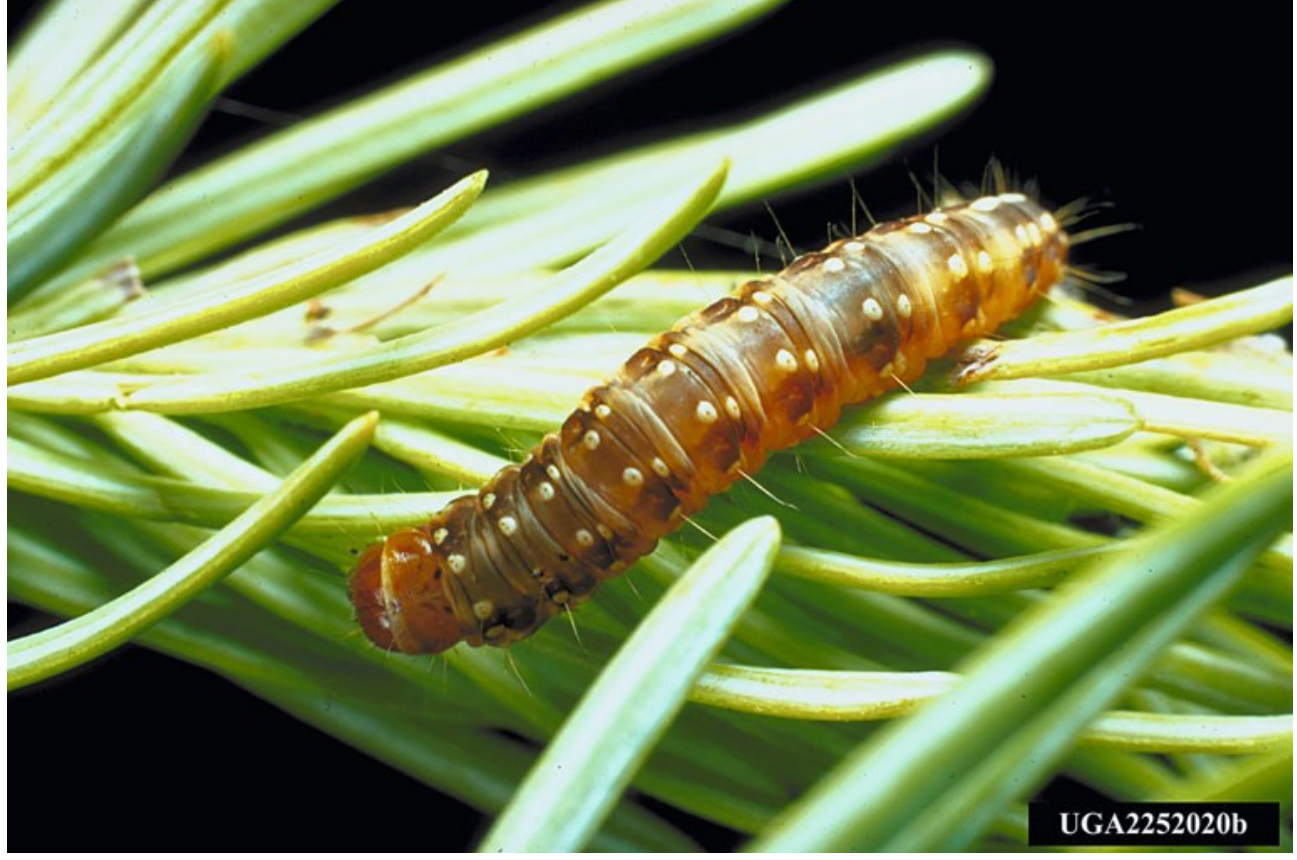

*Ilustracja 1: Choristoneura fumiferana. Autor: [Jerald E. Dewey](http://www.forestryimages.org/browse/autimages.cfm?aut=66) http://www.forestryimages.org/browse/detail.cfm?imgnum=2252020*

Model wykonany w simulinku wygląda następująco:

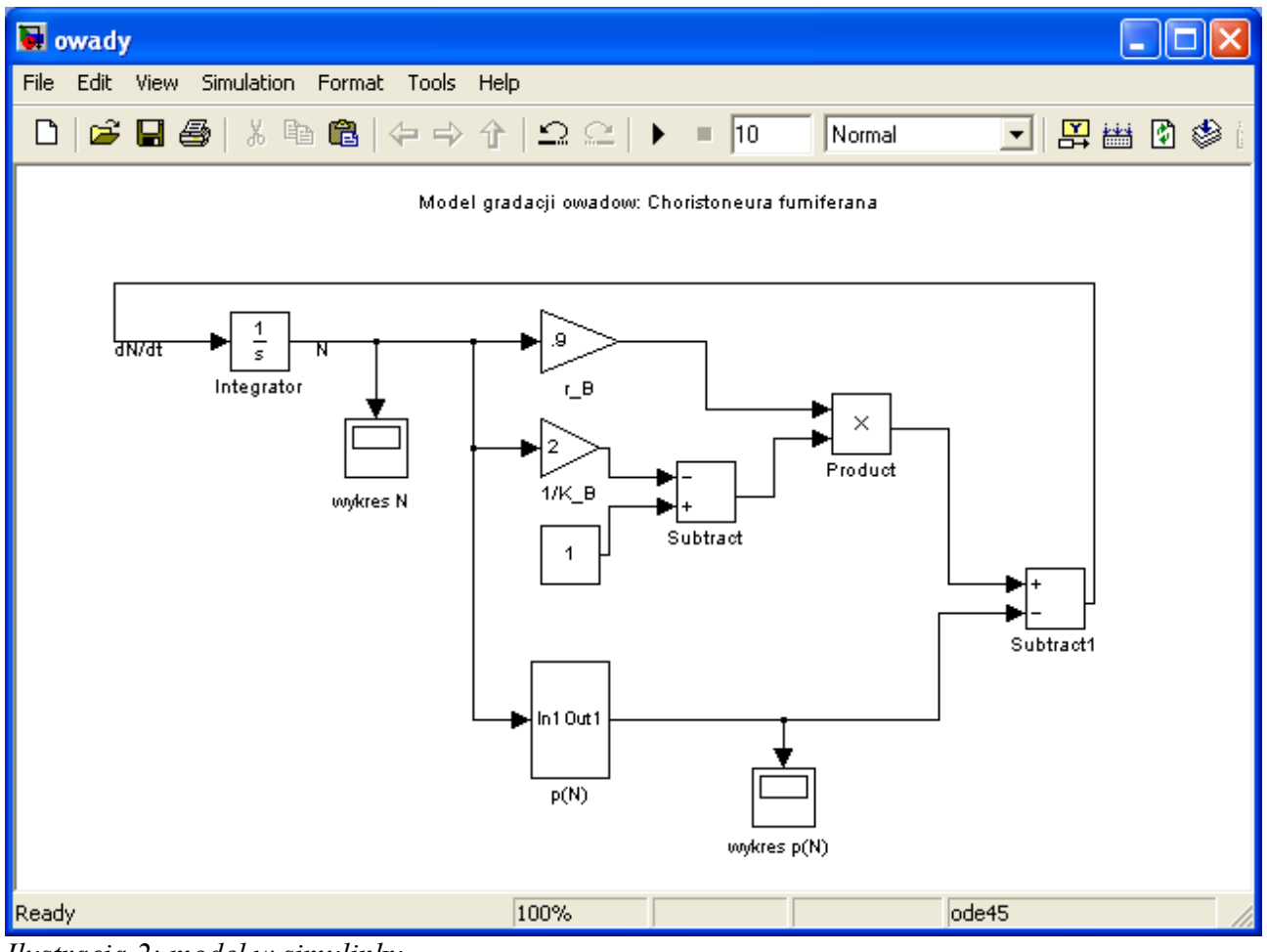

zaś funkcja *p(N)*: *Ilustracja 2: model w simulinku*

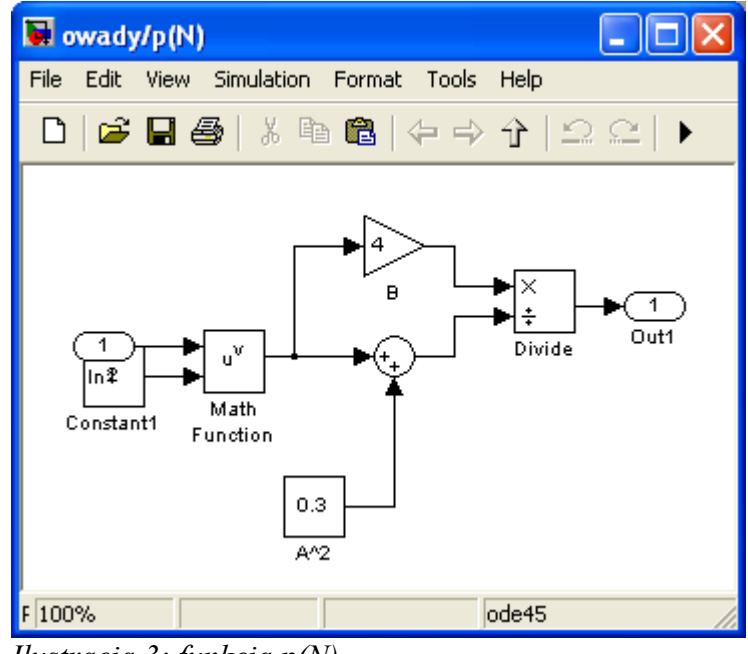

*Ilustracja 3: funkcja p(N)*

Model pozwala nam na narysowanie populacji owadów *N* w czasie, oraz zobaczyć postać funkcji *p(N)*. W zależności od wartości parametrów opisujących model możemy otrzymać wzrost populacji, jej zmniejszenie, lub brak zmian.

Seria ilustracji poniżej przedstawia przykładowe wyniki:

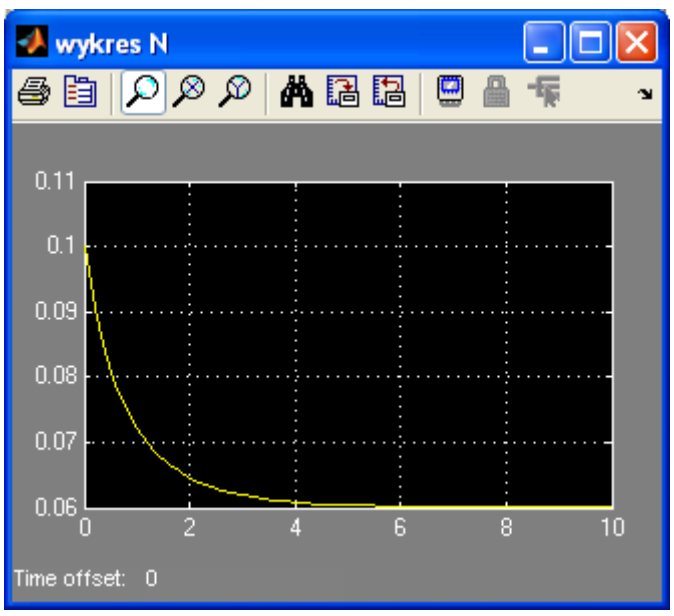

*Ilustracja 4: spadek liczebności populacji*

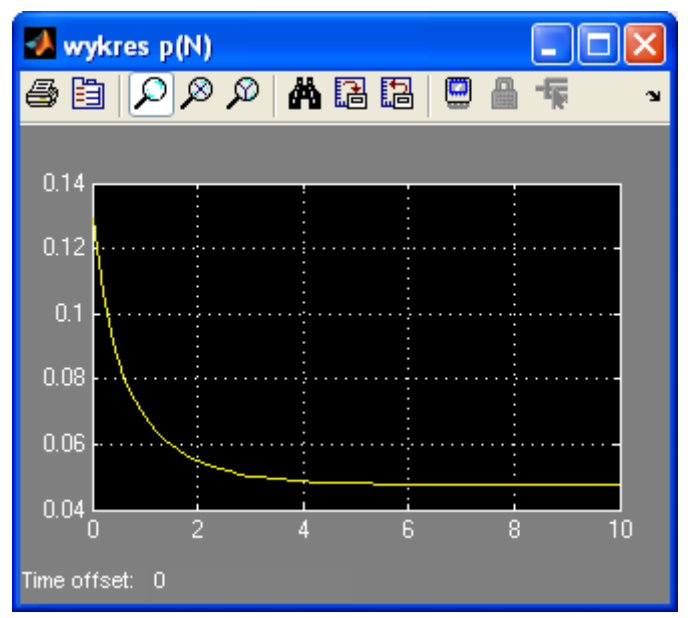

*Ilustracja 5: funkcja p(N) odpowiadająca populacji z ilustracji 4*

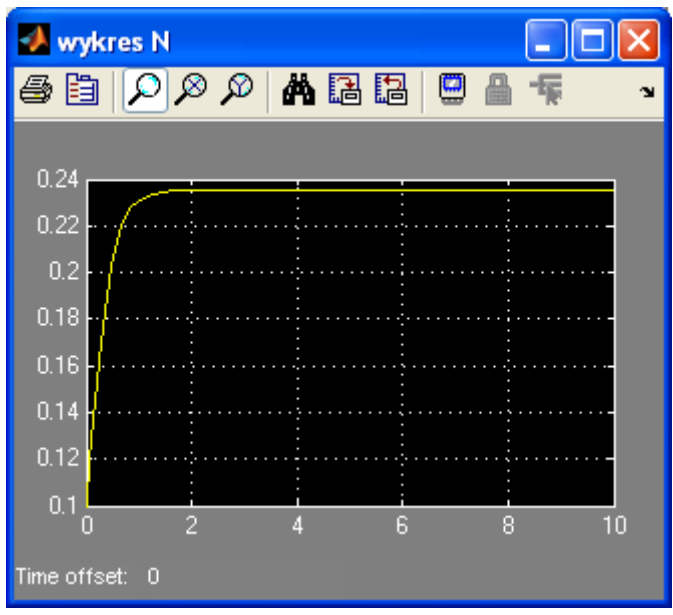

*Ilustracja 6: wzrost liczebności populacji*

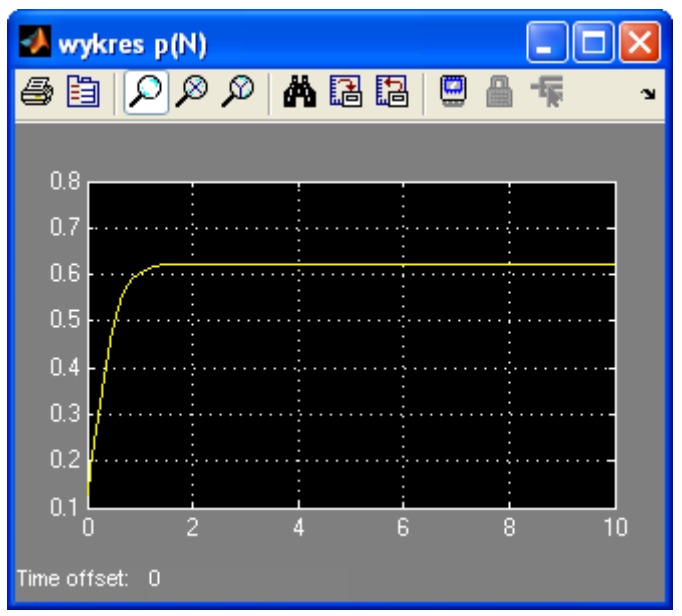

*Ilustracja 7: funkcja p(N) odpowiadająca populacji z ilustracji 6*

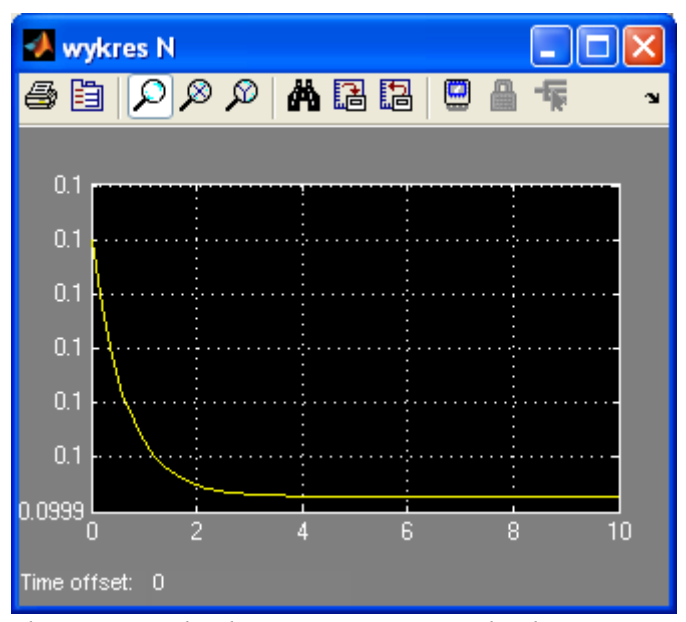

*Ilustracja 8: brak znaczący zmian w liczbie populacji*

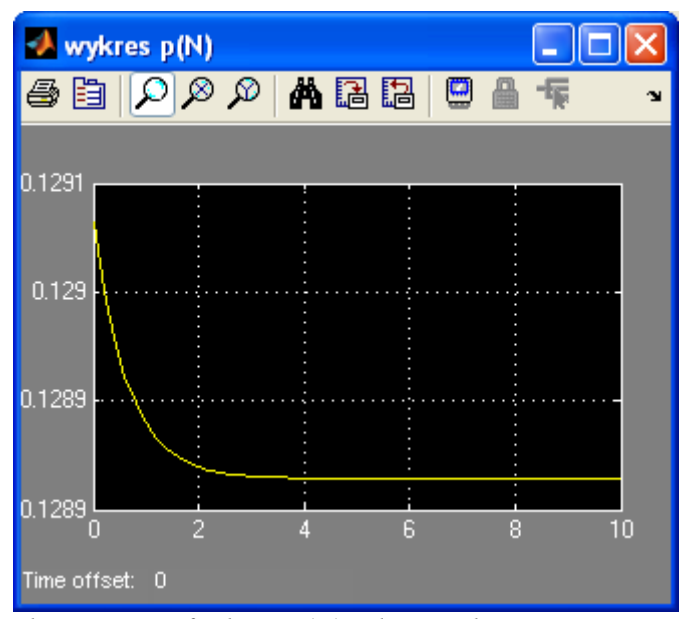

*Ilustracja 9: funkcja p(N) odpowiadająca populacji z ilustracji 8*

```
Ten sam problem można rozwiązać w Matlabie.
```

```
function F = modelGradacji(t, N)% N – populacja szkodnikow
% t - czasrB = 0.6; % wspolczynnik rozrodczosci
KB = 0.5; % pojemnosc srodowiska zwiazana z iloscia igiel na drzewach
% funkcja opisujaca drapieznictwo ze strony ptakow
A = sqrt(0.3);B = 4; parametry A i B okreslaja drapieznictwo.
```

```
F = rB*N. * (1-N/KB) - B*N. ^2. / (A^2+N. ^2);
```
Przy użyciu wbudowanego solvera, np. ode45: [t,y] = ode45('modelGradacji', [0 10], 0.1);

```
plot(t,y)
xlabel('czas')
ylabel('liczebnosc N')
title('populacji szkodnikow')
```
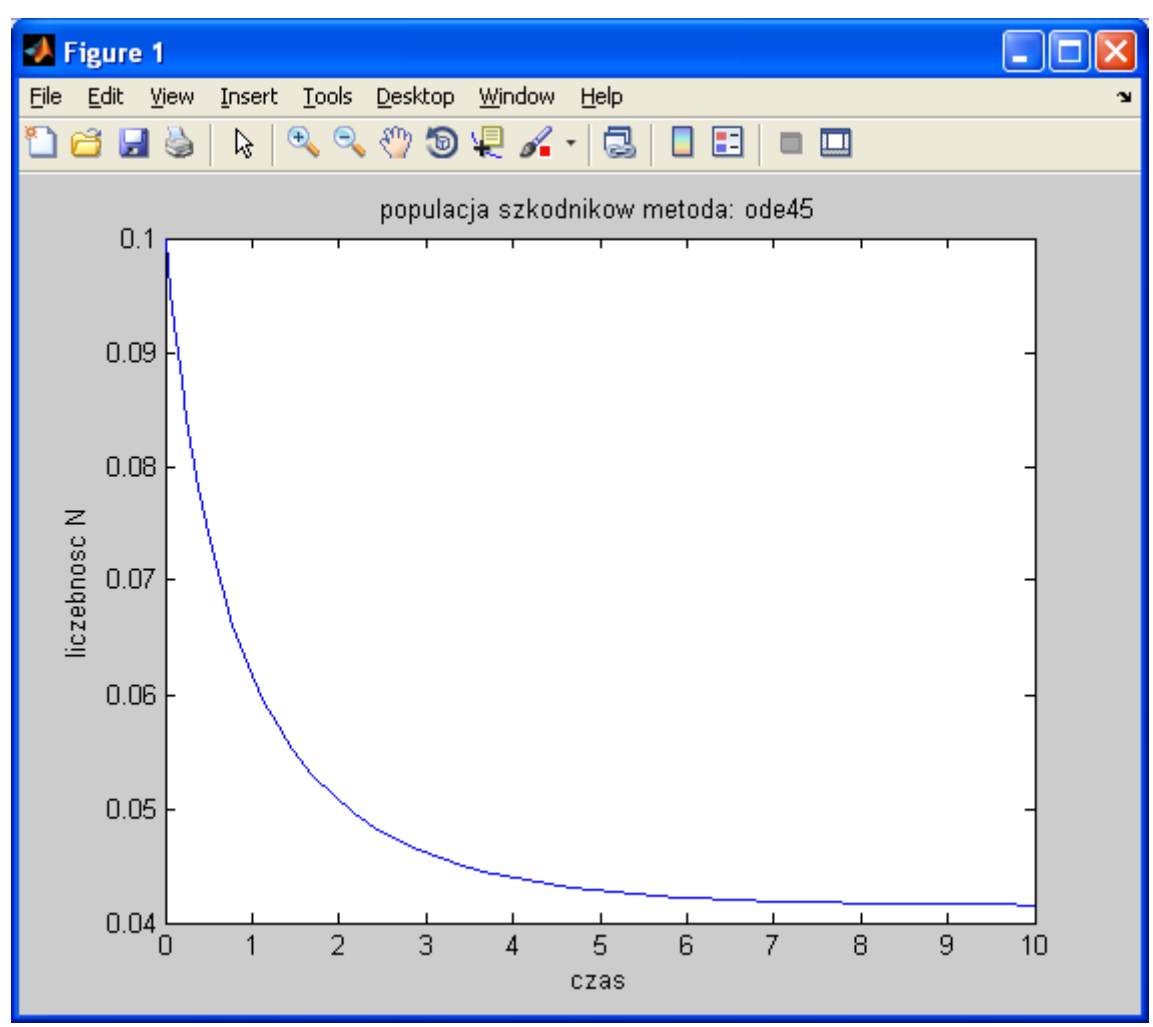

*Ilustracja 10: rozwiązanie rownania za pomocą metody ode45*

lub za pomocą 'ulepszonej' metody Eulera:

```
function [t,y]=euler ulepszona(f,tinit,yinit,tfinal,n)
% Ulepszona metoda Eulera
% Obliczenia kroku
h=(tfinal-tinit)/n;
% Przygotowanie wektorów poczatkowych t i y
t=[tinit; zeros(n,1)];; y=[yinit; zeros(n,1)];% Obliczenia t i y
for i=1:n
t(i+1)=t(i)+h;ynew=y(i)+h*f(t(i),y(i));
y(i+1)=y(i)+(h/2)*(f(t(i),y(i))+f(t(i+1),ynew));end
[t y]=euler ulepszona(@modelGradacji,0,0.1,10,100);
figure
plot(t,y)
xlabel('czas')
ylabel('liczebnosc N')
title('populacja szkodnikow metoda: euler ulepszona')
```
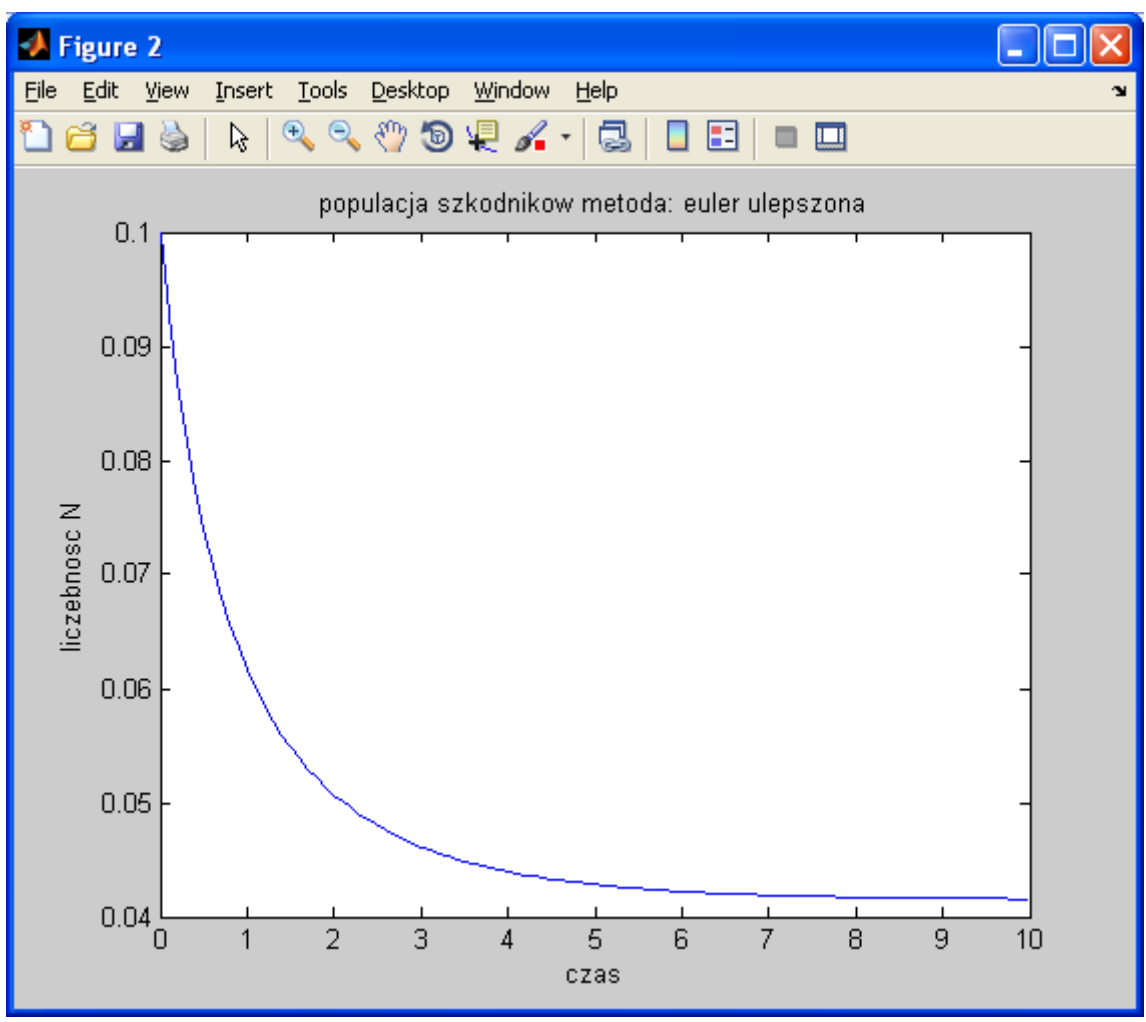

*Ilustracja 11: rozwiazanie za pomoca ulepszonej metody Eulera*

Źródło: [http://home.agh.edu.pl/~zygmunt/Modele/wyklad\\_modele\\_3.pdf](http://home.agh.edu.pl/~zygmunt/Modele/wyklad_modele_3.pdf)

Pliki do pobrania: [gradacja.zip](http://gknor.keep.pl/kurs_S.html/gradacja/gradacja.zip)

Grzegorz Knor 2010